## AUTOCAD 2011 AVANZADO **DESCRIPCIÓN**

*30 HORAS*

AutoCAD es el programa de Diseño Asistido por Ordenador más extendido, considerado hoy en día como un estándar del dibujo técnico por ordenador, y una herramienta imprescindible para diseñadores, ingenieros, arquitectos, delineantes y otros profesionales que precisan del trabajo con planos y modelos.

Este Curso nos proporcionará los conocimientos necesarios para diseñar en Autocad cualquier proyecto que requiera de la utilización de elementos gráficos de manera profesional.

## **OBJETIVOS**

Crear objetos a partir de otros existentes. - Conocer la unión directa de objetos en esquina. - Aprender a aplicar sombras al dibujo. - Aprender a configurar las capas de dibujo. - Aprender el manejo y creación de bloques de dibujo. - Saber crear planos y darle propiedades. - Configurar los elementos necesarios para una correcta impresión.

## **CONTENIDOS**

UNIDAD 1: EDICIÓN AVANZADA DE OBJETOS: Desfase - Simetría - Matriz - Empalme - Chaflán - Partir - Descomponer

UNIDAD 2: PINZAMIENTOS:

UNIDAD 3: SOMBREADO: Comando Sombrado - Patrones de sombreado - Área de sombreado - Heredar propiedades - Sombreado asociativo - Opciones adicionales

UNIDAD 4: VENTANA DE PROPIEDADES:

UNIDAD 5: ORGANIZACIÓN DE DIBUJOS: CAPAS - Creación de capas - Capas y objetos - Filtros de capas - Herramientas de capa

UNIDAD 6: BLOQUES: Creación de bloques - Insertar bloques - Guardar un bloque - Edición de bloques in-situ - Bloques y capas, consideraciones.

UNIDAD 7: REFERENCIAS EXTERNAS: Inserción de referencias - Edición de referencias externas - Administración de referencias externas

UNIDAD 8: DESIGN CENTER: Uso de Design Center - Ayudas al dibujo. Limpiar

UNIDAD 9: CONSULTAS: Coordenadas de un punto - Distancia entre dos puntos - Área - List - Estado

UNIDAD 10: ACOTACIÓN: Tipos de cotas - Directrices - Edición de cotas - Estilos de cotas

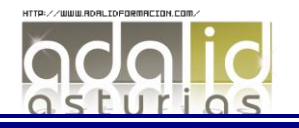

UNIDAD 11: DISEÑO DE IMPRESIÓN: Espacio modelo y espacio papel - Configuración de los elementos de presentación - Ventanas gráficas en el espacio papel

UNIDAD 12: CONFIGURACIÓN DE LA IMPRESIÓN: Configuración de trazadores - Estilos de trazado - Configuración de páginas - Impresión - Impresión en PDF

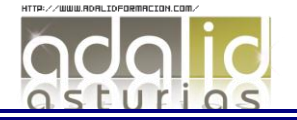